## **Digital Literacy: Navigating the Bus Lesson Plan**

## **Objectives**

*At the end of the lesson, students will be able to:* (1) Open the Connecticut Transit (CT *transit*) site (2) Find and read bus schedules to plan a trip (3) Describe the service that is available on different bus routes

## **Duration: 30 minutes**

**Preparation/Materials Needed:** Copies of Student Guide – Navigating the Bus

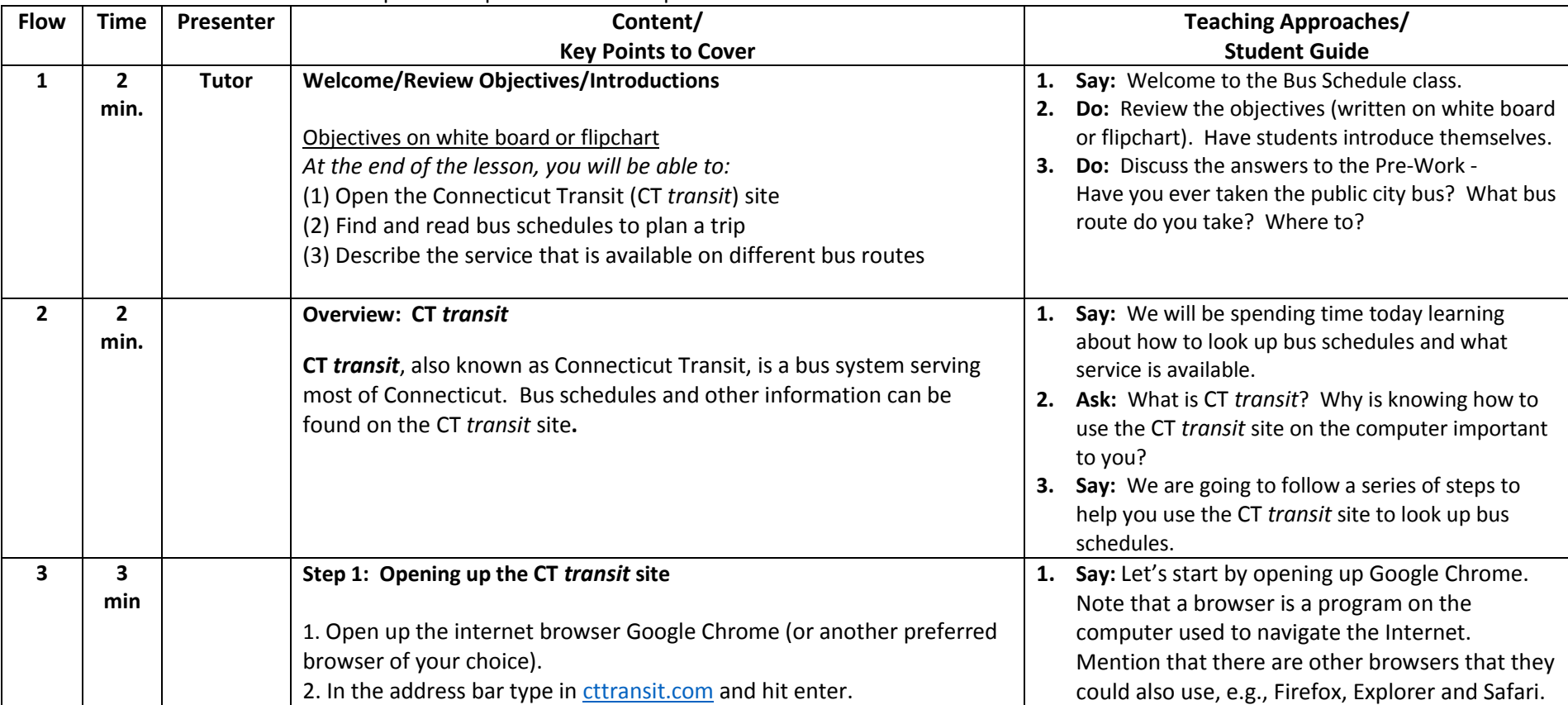

**Pre-Work:** Students will need to complete the questions at the top of their Student Guide.

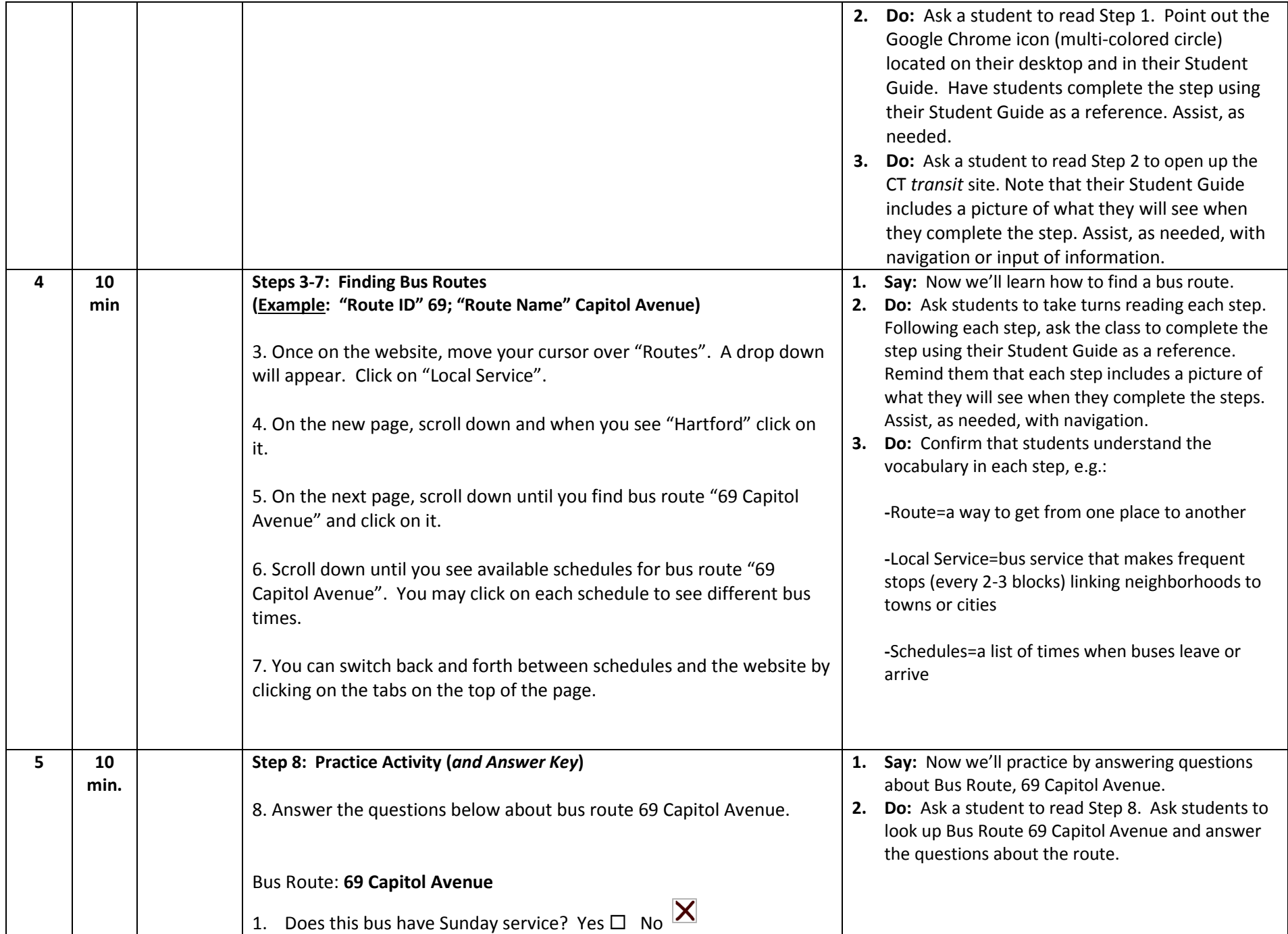

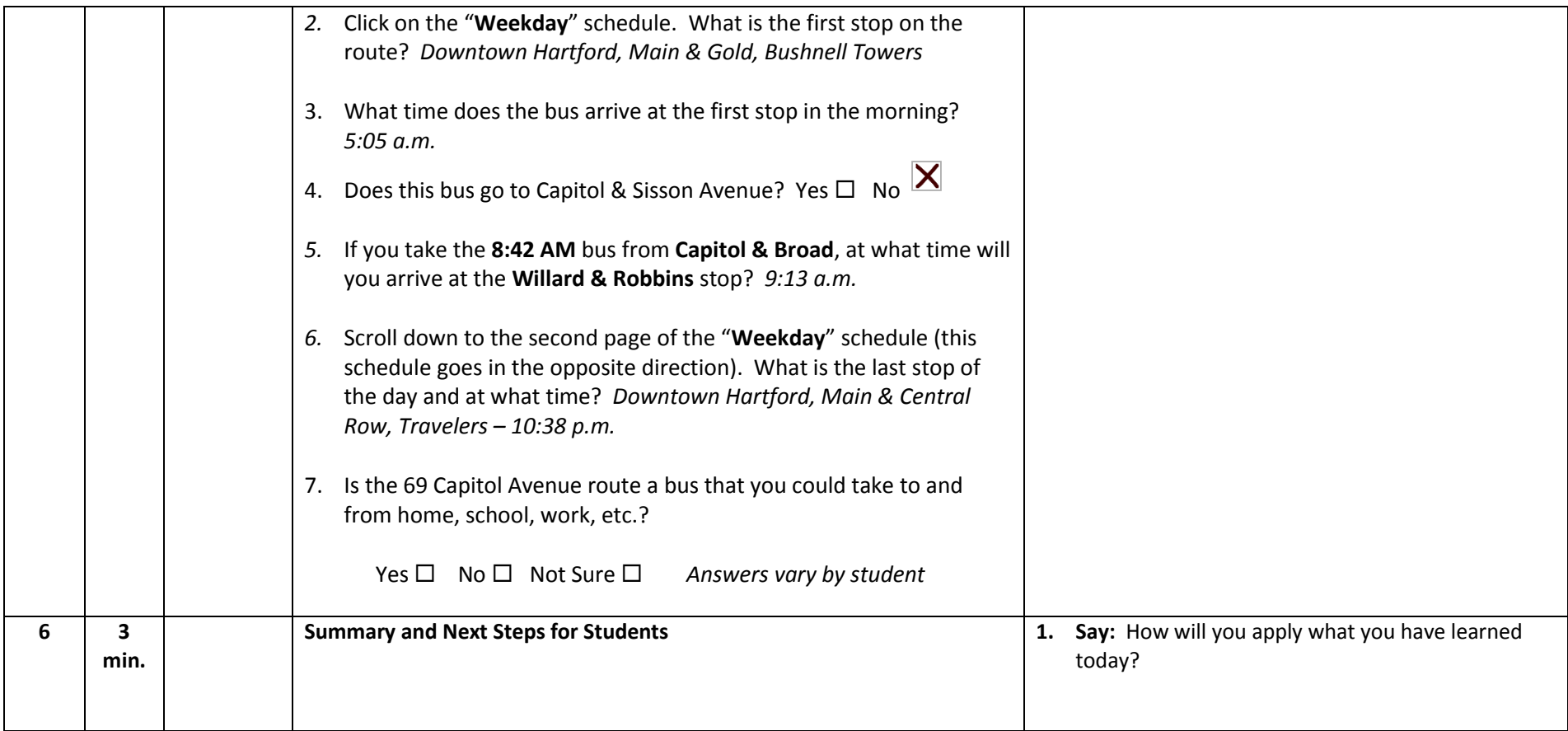